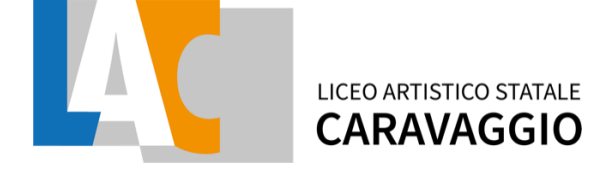

### **REGOLAMENTO DI UTILIZZO DELLA PIATTAFORMA MICROSOFT OFFICE 365 EDUCATION di ISTITUTO**

### **IL CONSIGLIO DI ISTITUTO**

**Visto il regolamento di istituto, di cui questo regolamento è parte integrante**

### **ADOTTA**

il seguente regolamento sull'utilizzo della piattaforma **Microsoft Office 365 for Education** di istituto con delibera n.67 del 12/01/2024

### **PREMESSA**

Il presente regolamento si ispira ai principi generali del regolamento d'Istituto, ed in particolare, affinché gli studenti acquisiscano competenze disciplinari finalizzate al successo formativo, comportamenti e stili di vita autonomi e responsabili, finalizzati al benessere personale e della collettività, improntati al rispetto per le persone e le cose, al miglioramento della qualità della vita, alla convivenza ed educazione civile e alla legalità. Il presente Regolamento disciplina l'uso della piattaforma **Microsoft Office 365 for Education** attivata dall'Istituto Liceo Artistico Caravaggio a supporto della didattica. Il regolamento si applica a tutti gli utenti titolari di un account: docenti e studenti e la sua accettazione è condizione necessaria per l'attivazione e l'utilizzo dell'account.

### **Art.1 DEFINIZIONI**

Nel presente Regolamento, i termini qui sottoelencati hanno il seguente significato:

- **Istituto**: Liceo Artistico Caravaggio
- **Amministratore di sistema**: il responsabile incaricato dal Dirigente

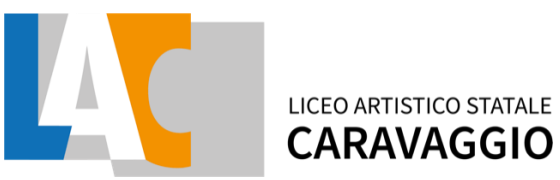

Scolastico per l'amministrazione del servizio.

• **Servizio**: **Microsoft Office 365 for Education**, messo a disposizione

della scuola

• **Fornitore**: Microsoft con sede in 1 Microsoft Way, Redmond, WA 98052, Stati Uniti.

• **Utente**: colui che utilizza un account del servizio.

• Account: insieme di funzionalità, applicativi, strumenti e contenuti attribuiti ad un nome utente con le credenziali di accesso.

# **Art. 2 - NATURA E FINALITA' DEL SERVIZIO**

Il servizio consiste nell'accesso degli utenti agli applicativi di Microsoft Office 365 Education del fornitore. In particolare ogni utente, che ne farà richiesta, avrà a disposizione una casella di posta elettronica, oltre alla possibilità di utilizzare tutti i servizi aggiuntivi di Microsoft Office 365Education (Word, Excel, PowerPoint, OneNote, OneDrive, ecc.) senza la necessità di procedere ad alcuna installazione per la loro funzionalità.

Il servizio è inteso come supporto alla didattica e ai servizi correlati con le attività scolastiche in generale: pertanto gli account creati devono essere utilizzati esclusivamente per tali fini. Si precisa che le comunicazioni ufficiali avverranno esclusivamente attraverso gli account Google e non quelli Microsoft.

# **ART. 3 - SOGGETTI CHE POSSONO ACCEDERE AL SERVIZIO**

Le credenziali per l'accesso saranno fornite dall'Amministratore o da un suo delegato:

ai **docenti** (tempo indeterminato e determinato) fino al termine dell'attività lavorativa presso l'Istituto (l'account sarà eliminato un mese dopo l'interruzione del servizio)

● agli **studenti dell'Istituto**, previa compilazione e consegna del modulo di consenso firmato dai genitori fino al termine del percorso di studi presso l'Istituto.

altre categorie di utenti possono richiedere la creazione di un account, per necessità didattiche o di servizio; in questo caso l'accoglimento della domanda è a discrezione del Dirigente Scolastico.

# LICEO ARTISTICO STATALE **CARAVAGGIO**

Per ogni soggetto in elenco deve essere riconosciuta una responsabilità individuale, in forma piena, rispetto alle attività svolte con le proprie credenziali. Nel caso specifico degli studenti, le attività svolte attraverso la piattaforma Microsoft 365 con l'account fornito dall'istituto concorrono alla valutazione delle competenze ad alla redazione dei documenti di valutazione, sono oggetto di valutazione da parte dei singoli docenti e degli organi collegiali e devono essere considerati attività didattica a tutti gli effetti. A queste attività si applicano a pieno i regolamenti già previsti per la didattica in presenza.

# **Art. 4 - CONDIZIONI E NORME DI UTILIZZO**

Per tutti gli utenti l'attivazione del servizio è subordinata all'accettazione esplicita del seguente Regolamento.

L'utente può accedere direttamente dal suo account istituzionale, collegandosi a [https://www.office.com](https://www.office.com/) e inserendo il nome utente (attribuito dall'istituzione scolastica) e la password fornita inizialmente dall'Amministratore o dai suoi delegati che sarà necessario modificare al primo accesso.

Gli account fanno parte del dominio @**liceoartisticocaravaggio.it** di cui l'Istituto è proprietario.

In caso di smarrimento della password l'utente potrà rivolgersi direttamente all'Amministratore o ai suoi delegati.

Ogni account è associato ad una persona fisica ed è perciò strettamente personale. Le credenziali di accesso non possono, per nessun motivo, essere comunicate ad altre persone, né cedute a terzi. L'utente accetta pertanto di essere riconosciuto quale autore dei messaggi inviati dal suo account e di essere il ricevente dei messaggi spediti al suo account.

L'utente si impegna ad essere riconosciuto come unico soggetto utilizzatore delle attività, delle azioni, dei documenti e di tutte le operazioni svolte sulla piattaforma, a non divulgare in alcun modo, direttamente o indirettamente (social, e-mail ecc.) materiali e contenuti; accetta altresì la responsabilità di qualsiasi eventuale diffusione impropria effettuata attraverso il proprio account personale.

L'utente si impegna a non utilizzare il servizio per effettuare la gestione di comunicazioni e dati personali riservati.

L'utente si impegna a non utilizzare il servizio per compiere azioni e/o inviare comunicazioni che arrechino danni o turbative alla rete o a terzi utenti o che

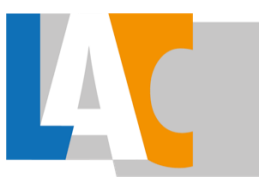

#### **LICEO ARTISTICO STATALE CARAVAGGIO**

violino le leggi ed i Regolamenti d'Istituto vigenti.

L'utente si impegna anche a rispettare le regole che disciplinano il comportamento nel rapportarsi con gli altri utenti e a non ledere i diritti e la dignità delle persone.

L'utente si impegna a non trasmettere o condividere informazioni che possano presentare forme o contenuti di carattere osceno, blasfemo, diffamatorio o contrario all'ordine pubblico alle leggi vigenti in materia civile, penale ed amministrativa.

È vietato immettere in rete materiale che violi diritti d'autore, o altri diritti di proprietà intellettuali o industriale o che costituisca concorrenza sleale.

L'utente s'impegna a non fare pubblicità, a non trasmettere o rendere disponibile attraverso il proprio account qualsiasi tipo di software, prodotto o servizio che violi il presente Regolamento o la legge vigente. L'utente è responsabile delle azioni compiute tramite il suo account e pertanto esonera l'Istituto da ogni pretesa o azione che dovesse essere rivolta all'Istituto medesimo da qualunque soggetto, in conseguenza di un uso improprio.

### **Art. 5 - CARATTERISTICHE DEL SERVIZIO**

L'accesso alla piattaforma permette l'utilizzo delle seguenti applicazioni: Outlook, Word, Excel, Powerpoint, OneNote, Teams, Publisher, Access.

### **Art. 6 - CONDIZIONI E NORME DI UTILIZZO**

- a. Gli utenti del servizio di posta elettronica si impegnano ad osservare il presente regolamento e ad utilizzare il proprio account in modo responsabile, rispettando le leggi e secondo normali standard di cortesia, correttezza, buona fede e diligenza professionale.
- b. L'utente può accedere direttamente al suo account istituzionale collegandosi a [https://www.office.com](https://www.office.com/) inserendo il suo nome utente: [cognome.nome@liceoartisticocaravaggio.it](mailto:cognome.nome@liceoartisticocaravaggio.it) oppure per gli studenti [cognome.nome.studente@liceoartisticocaravaggio.it](mailto:cognome.nome.studente@liceoartisticocaravaggio.it)
- c. L'Utente accetta di essere riconosciuto quale autore dei messaggi inviati dal suo account e di essere il ricevente dei messaggi spediti al

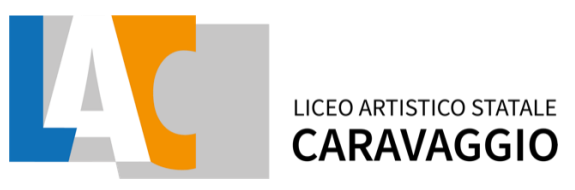

suo account.

- d. Nel caso di smarrimento della password, l'utente potrà rivolgersi direttamente all'Amministratore o ai suoi delegati.
- e. Le credenziali di accesso sono strettamente personali e non possono, per nessun motivo, essere comunicate ad altre persone, né cedute a terzi; ogni attività non regolare sarà imputata al titolare dell'account.
- f. L'utente s'impegna ad utilizzare l'account esclusivamente per le finalità̀ indicate al precedente articolo;
- g. L'utente s'impegna a non utilizzare il servizio per effettuare azioni e/o comunicazioni che arrechino danni a terzi o che violino le leggi ed i regolamenti d'Istituto vigenti;
- h. Egli s'impegna anche a rispettare le regole che disciplinano il comportamento nel rapportarsi con altri utenti e a non ledere i diritti e la dignità̀ delle persone.
- i. L'utente s'impegna a non trasmettere o condividere informazioni che possano presentare forme o contenuti di carattere pornografico, osceno, blasfemo, diffamatorio o contrario all'ordine pubblico o alle leggi vigenti in materia civile, penale ed amministrativa.
- j. È vietato immettere in rete materiale che violi diritti d'autore, o altri diritti di proprietà intellettuale o industriale o che costituisca concorrenza sleale.
- k. L'utente s'impegna a non procedere all'invio massivo di mail non richieste (spam).
- l. L'utente s'impegna a non divulgare messaggi di natura ripetitiva ("catene di S. Antonio"), anche quando il contenuto sia volto a segnalare presunti o veri allarmi (esempio: segnalazioni di virus); a fronte di tale evenienza, l'utente è tenuto a effettuare segnalazione all'Amministratore o ai suoi delegati.
- m. L' Utente si impegna ad adottare, nel caso utilizzi una propria postazione di accesso alla posta elettronica, tutte quelle misure idonee e necessarie ad evitare, o comunque minimizzare, la divulgazione di malware/virus e l'accesso non autorizzato ai dati.
- n. L'utente s'impegna a non fare pubblicità, a non trasmettere o rendere disponibile attraverso il proprio account qualsiasi tipo di software, prodotto o servizio che violi il presente regolamento o la legge vigente.
- o. Inoltre, l'utente si impegna ad utilizzare i servizi solo per finalità connesse alla propria attività lavorativa presso l'Istituto o comunque

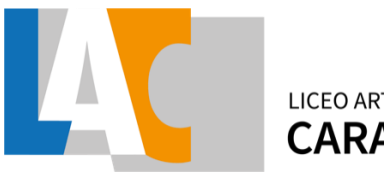

LICEO ARTISTICO STATALE **CARAVAGGIO** 

correlate con il processo educativo. In via esemplificativa, è consentito, utilizzare la piattaforma dell'Istituto per creare un sito web che raccolga materiale didattico proprio o di altri colleghi (anche se questo materiale non viene utilizzato nelle proprie classi), mentre non è consentito l'utilizzo per creare un sito web dove si pubblichi materiale che non ha nulla a che vedere con la scuola.

- p. Inserire nei propri lavori solo immagini di cui sia proprietario e/o non coperte da *Copyright* e brani musicali non sottoposti a diritti d'autore.
- q. Citare fonti credibili.
- r. Citare l'autore della fonte a cui si fa riferimento.

## **Art. 7 - NORME FINALI**

In caso di violazione delle norme stabilite nel presente Regolamento, l'Istituto, nella persona del suo rappresentante legale, il Dirigente Scolastico, potrà sospendere l'account dell'utente o revocarlo in modo definitivo senza alcun preavviso e senza alcun addebito a suo carico e fatta salva ogni altra azione di rivalsa nei confronti dei responsabili di dette violazioni.

L'Amministratore ha accesso a qualsiasi dato memorizzato negli account creati, inclusa la mail. Pertanto, in caso di attività anomale o segnalazioni relative a presunte violazioni del presente Regolamento, l'Amministratore si riserva la possibilità di controllare il contenuto degli account.

L'Istituto si riserva la facoltà di segnalare alle autorità competenti, per gli opportuni accertamenti ed i provvedimenti del caso, le eventuali violazioni alle condizioni di utilizzo indicate nel presente Regolamento, oltre che alle leggi ed ai regolamenti vigenti.

L'Istituto si impegna a tutelare i dati forniti dall'utente in applicazione del D. Lgs. n.196/2003 "Codice in materia di protezione dei dati personali" e successive modifiche e integrazioni, ai soli fini della creazione e mantenimento dell'account.

Gli Amministratori NON SONO IN ALCUN MODO IN GRADO di risalire alle password degli utenti, il cui cambio è obbligatorio al primo accesso o ad un accesso successivo ad un reset.

Il servizio è erogato dal fornitore che applica la propria politica alla gestione della privacy; l'utente può conoscere in dettaglio tale politica visitando il sito web del fornitore al seguente link [https://privacy.microsoft.com/it](https://privacy.microsoft.com/it-it/privacystatement)it/privacystatement.

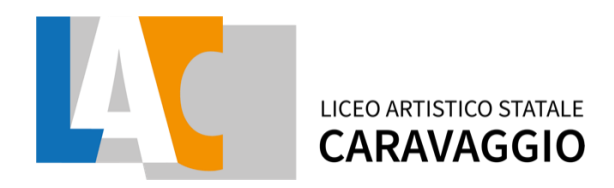

# **Art. 7 - LIMITI DI RESPONSABILITÀ**

L'Istituto non si ritiene responsabile di eventuali danni arrecati agli utenti a causa di guasti e/o malfunzionamenti del servizio e si impegna affinché la piattaforma *Microsoft Office 365 Education* funzioni nel migliore dei modi. La scuola chiede ai genitori/tutori di sottoscrivere le dichiarazioni liberatorie e riconsegnarle ai docenti o in segreteria.

Milano, 12 gennaio 2024

Il Dirigente scolastico dott.ssa Annalisa Esposito

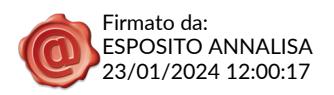